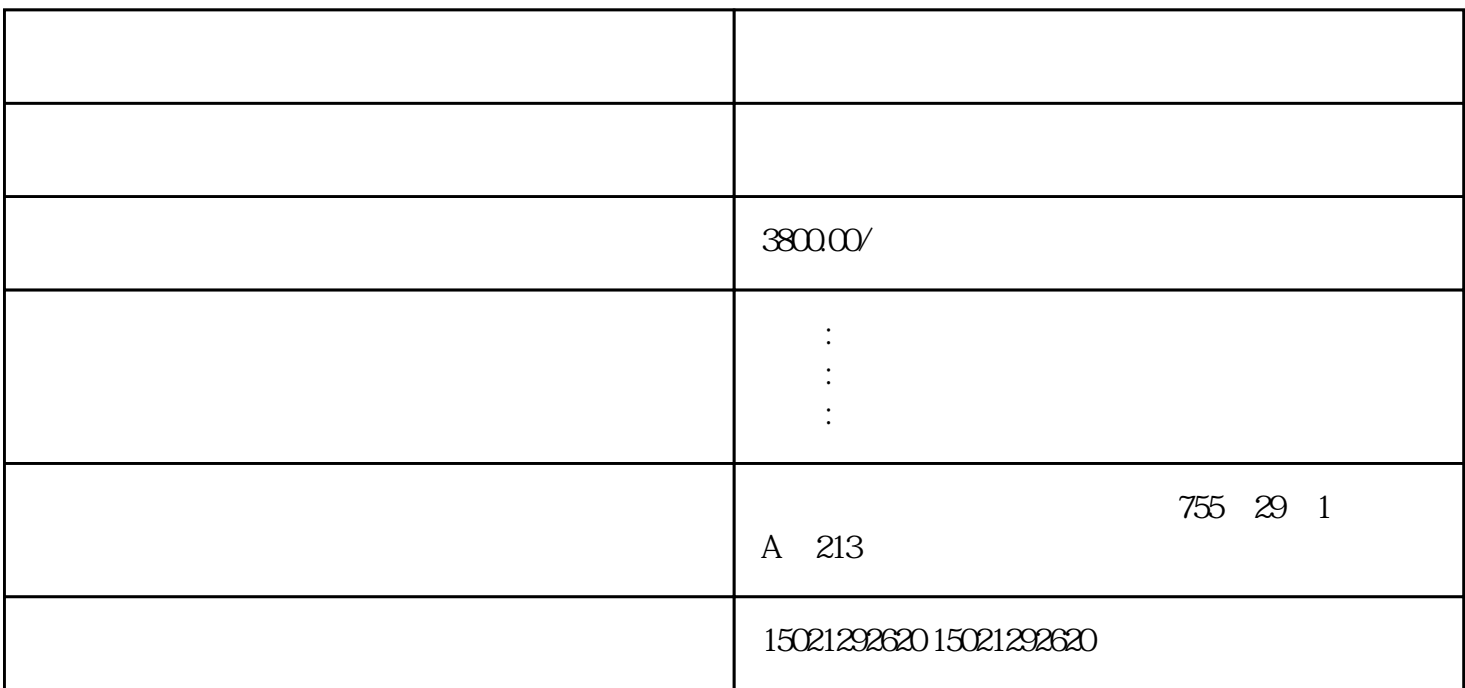

PLC

 $(3)$ 

 $\sigma$ , and the contract of the contract of the contract of the contract of the contract of the contract of the contract of the contract of the contract of the contract of the contract of the contract of the contract of the con

 $(2)$ 

 $\overline{\phantom{a}}$ ,  $Q/1$  ; ,  $\frac{a}{\sqrt{a}}$  and  $\frac{a}{\sqrt{a}}$  and  $\frac{a}{\sqrt{a}}$  and  $\frac{a}{\sqrt{a}}$  and  $\frac{a}{\sqrt{a}}$  and  $\frac{a}{\sqrt{a}}$  and  $\frac{a}{\sqrt{a}}$  and  $\frac{a}{\sqrt{a}}$  and  $\frac{a}{\sqrt{a}}$  and  $\frac{a}{\sqrt{a}}$  and  $\frac{a}{\sqrt{a}}$  and  $\frac{a}{\sqrt{a}}$  and  $\frac{a}{\sqrt{a}}$  and  $\ast$  and the set of the set of the set of the set of the set of the set of the set of the set of the set of the set of the set of the set of the set of the set of the set of the set of the set of the set of the set of the  $\mathcal{H}_{\mathcal{A}}$ 

 $\mathcal{R}_{\mathcal{A}}$  $\blacksquare$ 

1.用状态表监视与调试程序  $(1)$ 

 $\begin{array}{cccccccc}\n\ddots & \ddots & \$ 态表"图标,可启动状态表,冉操作一次可关闭状态表。调试程序用的工具条如图A-5所示,状态表被启动后,  $\overline{\phantom{a}}$ 

 $(4)$ 

 $\frac{a}{\sqrt{a}}$ ,  $\frac{a}{\sqrt{a}}$ ,  $\frac{a}{\sqrt{a}}$ 制器收集当前的数据,并在状态表中当前数值列显示出来,执行用户程序时并不对其进行更新。要连续收集

 $2.$ 

 $\overline{\phantom{a}}$ 

 $\begin{array}{cccc}\n\text{RUN} & & & \text{S7-200 CPU} \\
\text{I/O} & , & * & 16 & & \text{(V M)} & \text{I/O(AI AQ)} & \text{V M} \\
 & & & & & \text{(AIWA)} & & **\n\end{array}$  $I/O$  , \* 16  $(VM)$   $I/QAI AQ$   $VM$  $\gamma$ , and  $\gamma$  and  $\gamma$  and  $\gamma$  and  $\gamma$  and  $\gamma$  and  $\gamma$  and  $\gamma$  are  $\gamma$ . U EEPROM

, the contract of the contract of the contract of the  $I/O$  ; , the contract of the contract of the contract of the state  $\mathcal{S}$ TOP状态时,输出将为强制值,而不是系统块中设置的值。

 $\zeta$ 

 $\begin{array}{ccccccc} \textrm{V} & \textrm{M} & \textrm{T} & \textrm{C}, & & & & \vdots & & \textrm{I/O} \end{array},\qquad \begin{array}{ccccccc} \textrm{I/O} & \textrm{,} & & & \textrm{I/O} \end{array},$  $\lambda$  $\frac{a}{\sqrt{a}}$ ,  $\frac{a}{\sqrt{a}}$ ,  $\frac{a}{\sqrt{a}}$ 

 $\mathcal{A}$ 

 $(1)$ 

 $(2)$  $\frac{4}{\sqrt{3}}$  , and the matrix of the matrix of the matrix of the matrix of the matrix of the matrix of the matrix of the matrix of the matrix of the matrix of the matrix of the matrix of the matrix of the matrix of the ma  $\mathcal{A}$  $($ 

 $(3)$  $\alpha$  $(4)$ 

(Explicitly) (Implily)

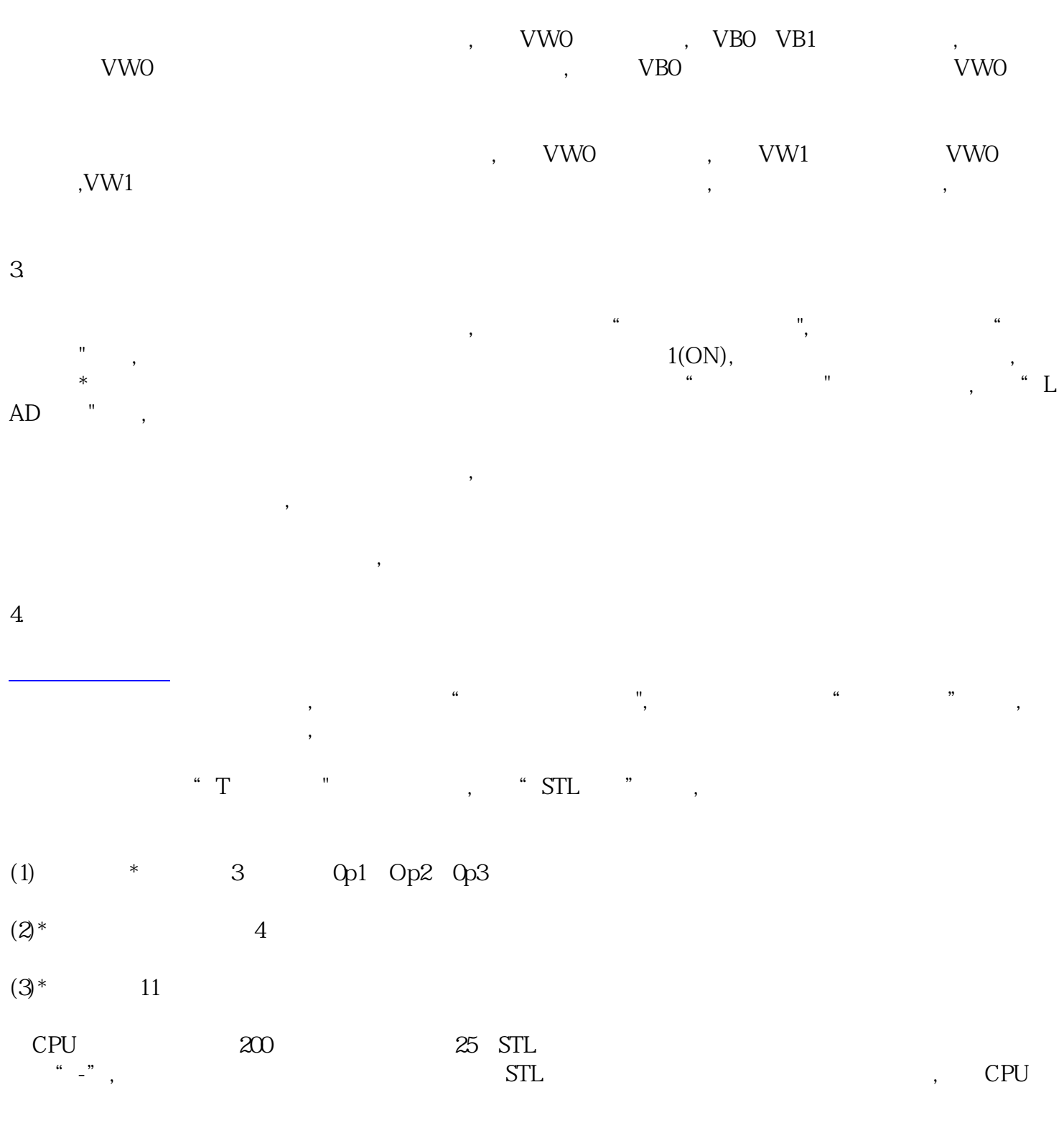

 $\mathcal{N}$ 

are the transfer of the transfer of the transfer of the transfer of the transfer of the transfer of the transfer of the transfer of the transfer of the transfer of the transfer of the transfer of the transfer of the trans  $\frac{a}{\sqrt{a}}$  , and the first control  $\frac{a}{\sqrt{a}}$  , and the first control  $\frac{a}{\sqrt{a}}$  , and  $\frac{a}{\sqrt{a}}$  $\ddotsc$ , and the objective of  $\alpha$ ,  $\beta$ ,  $\beta$ ,  $\beta$ ,  $\beta$ ,  $\beta$ ,  $\beta$ ,  $\beta$ ,  $\beta$ ,  $\beta$ ,  $\gamma$ ,  $\beta$ ,  $\gamma$ ,  $\beta$ ,  $\gamma$ ,  $\gamma$ ,  $\gamma$ ,  $\gamma$ ,  $\gamma$ ,  $\gamma$ ,  $\gamma$ ,  $\gamma$ ,  $\gamma$ ,  $\gamma$ ,  $\gamma$ ,  $\gamma$ ,  $\gamma$ ,  $\gamma$ ,  $\gamma$ ,  $\gamma$ ,  $\gamma$ ,  $\gamma$ ,  $\gamma$ ,

 $SCRO$  ),

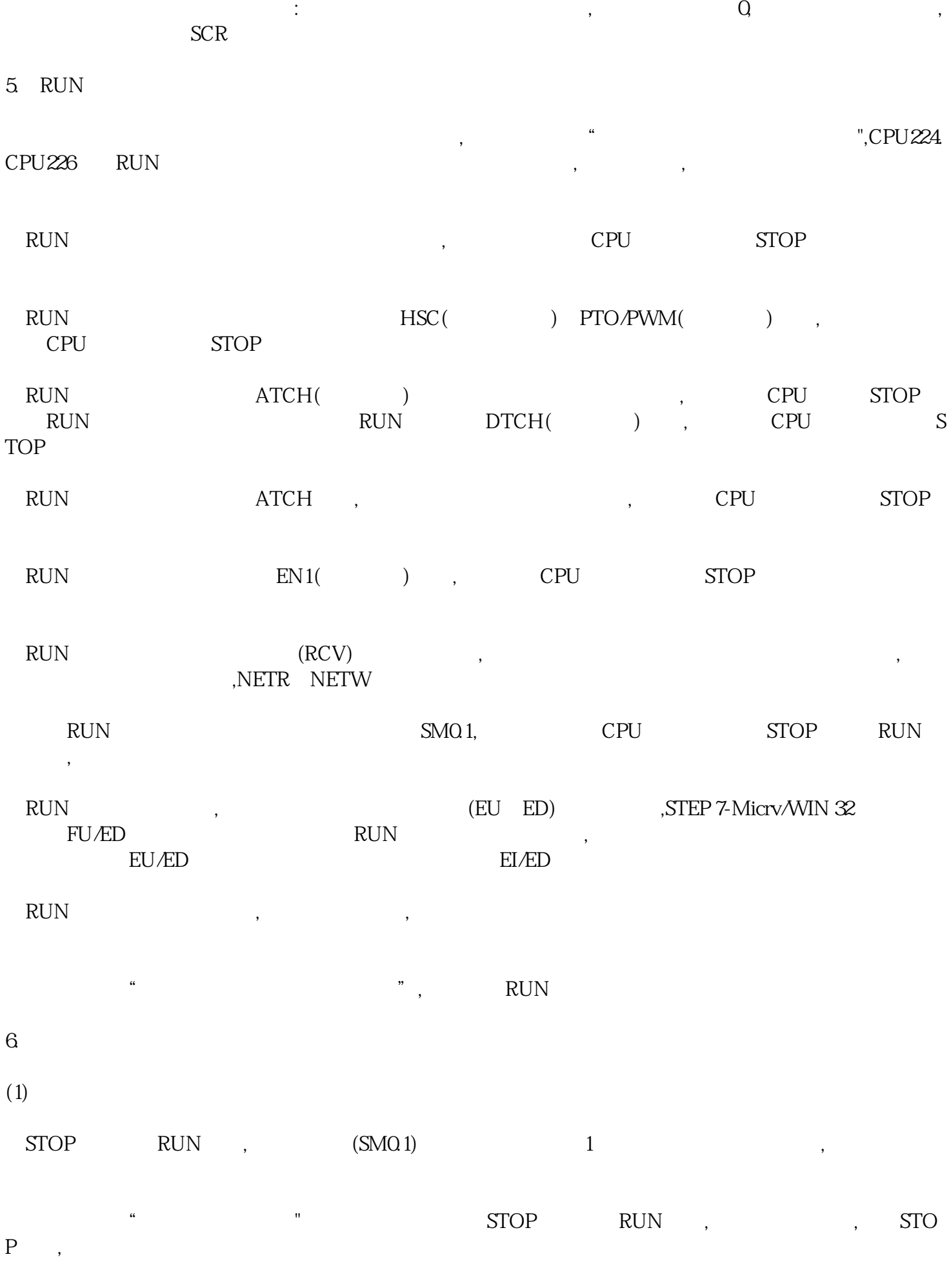

 $(2)$ 

 $(1-65 535)$  ,  $(1-65 535)$  ,  $(1-65 535)$ 

STOP", "

用触发暂停功能可以保证在执行某一子程序或中断程序时,保持程序状态信息供检查。显示出要监控的那  $\mathbb{R}^n$ ,  $\mathbb{R}^n$ ,  $\mathbb{$ 

 $(3)$ 

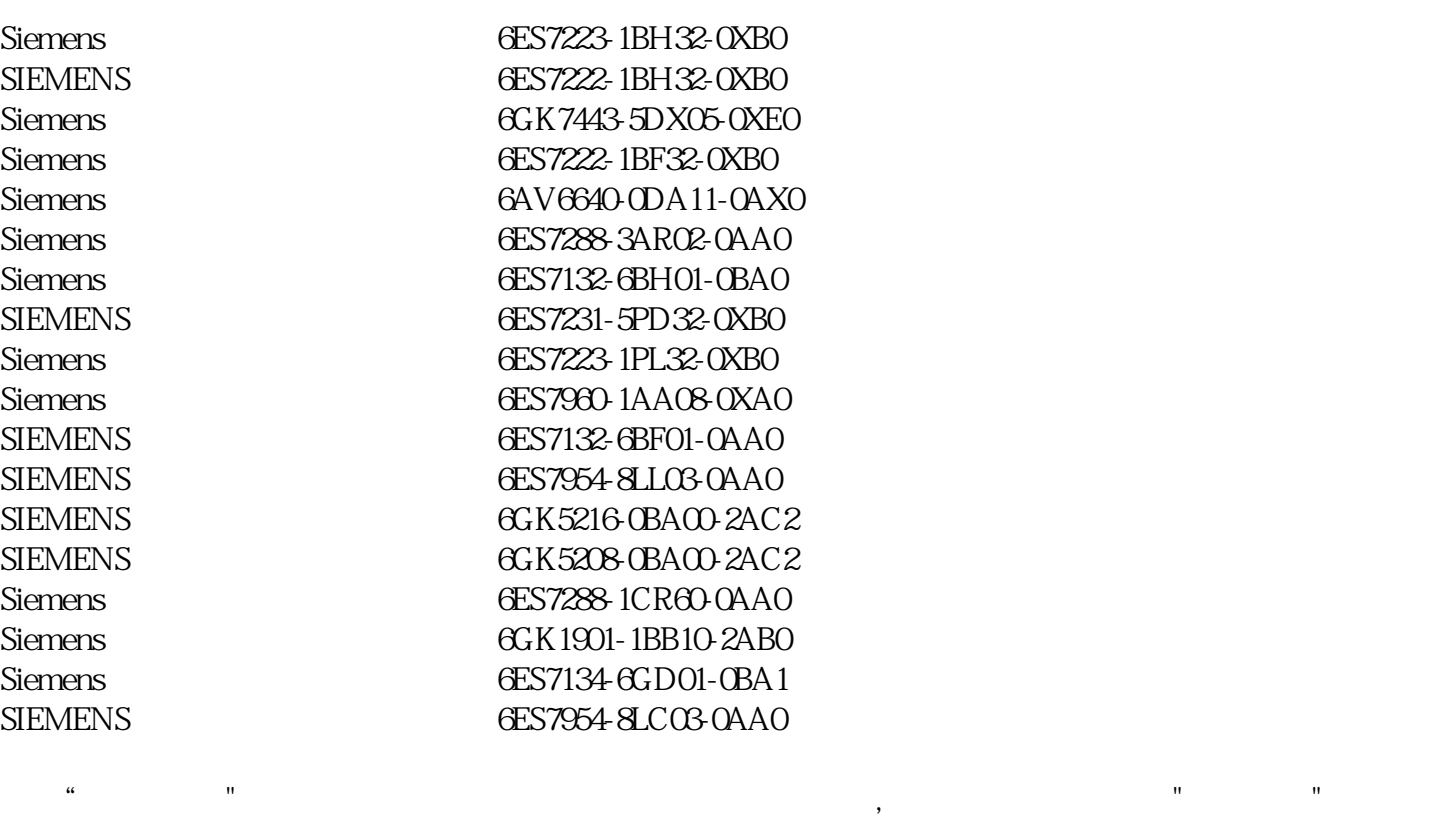

 $CPU$ ,  $,$ CPU $,$ 

, and the component of the component  $\mathcal{A}$